Handout # 75 15 December 1988

MASSACHUSETTS INSTITUTE OF TECHNOLOGY Department of Electrical Engineering and Computer Science **6.821 Programming Languages** 

# **\*Lisp Reference Manual**

**October 1988** 

nd ton blassie beis adoon tondrive agencio os mejduri el menuroso sida ni n eachdraid anished? columnoped contributed pointed ed assemblement Version 5.0 med ted transmost adr al notiamoloi adr dauodite .misch to gaino complete and is helieved to reliable. Thinking Machines Corporation does not assume complexes are the set of any strong term that was appear in this dependence, This second Maghines Corporation dues not execute any liability scribes from the spplication or use of dayed bedroest touborn to nothermate and

Contraction Machine is a registered transform of Thinking Machines Components. CM-1. CM-2, CM, and DansVault are cridenaris of Thinking Machines Corporation. Farm. Clap, C\*, and CM Portran are trademarks of Thinking Machines Corporation. VAX. ULTRIX. and VAXEI are trademarks of Digital Equipment Corporation. Symbolics, Symbolics 3600, and Canara are trademarks of Symbolics, Inc. Sim ned flun 4 are undemartia of Suo Microsystems, Inc. Sony and Sony Operation Transon Circulate Display Monitor are trademarks at

Luhamada,I des rava la diamebau a el Knoll

Copyright @ 1988 by Thinking Machines Corporation. All rights received. noismegio assidual contain

> **Thinking Machines Corporation Cambridge, Massachusetts**

# **Contents**

. . . . . . . . . . .

ä

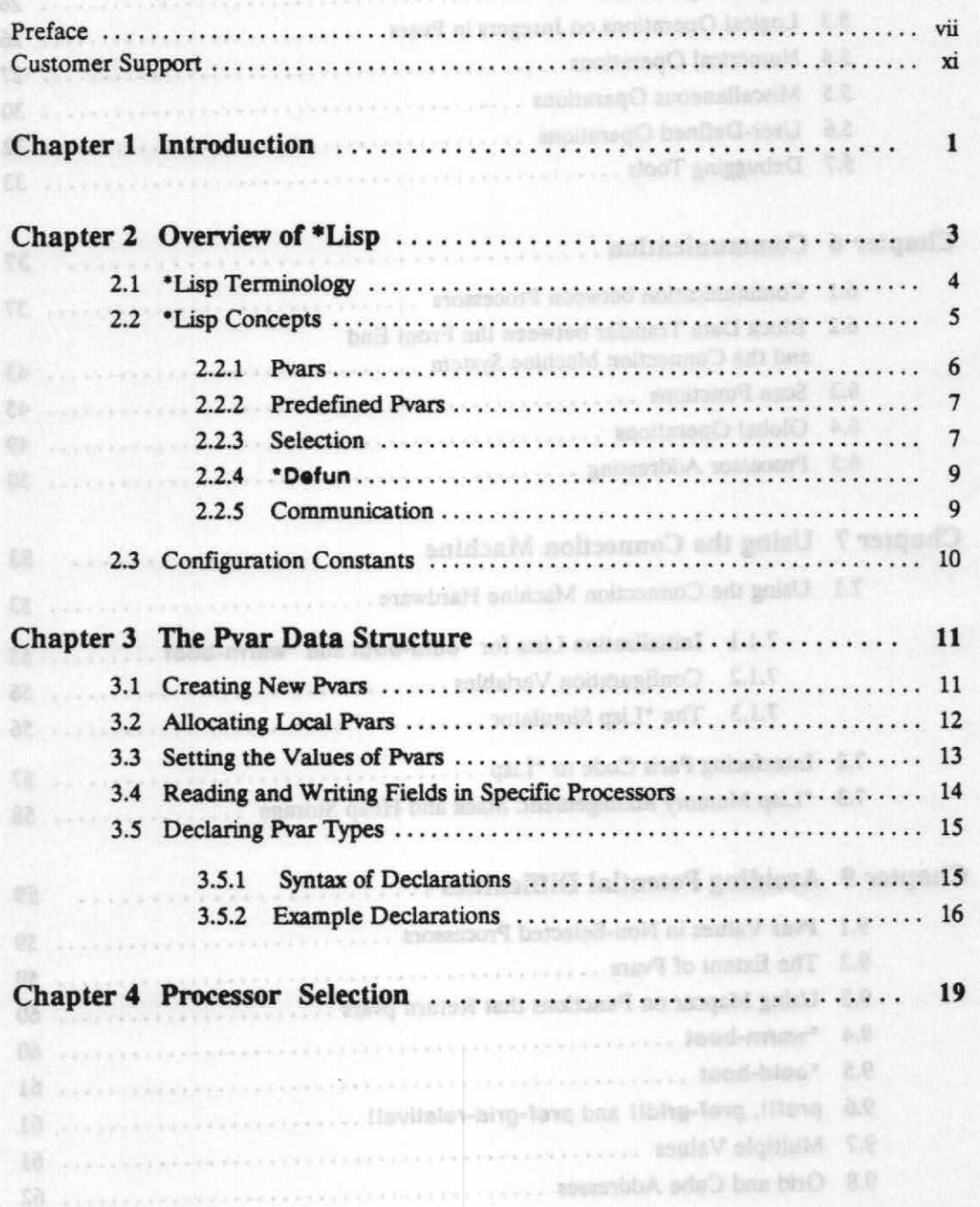

Chapter 5 Computations on Pyars ...............

,,,,,,,,,,,,,,,,,,,,,,,,

111

**Contents**  -:,, -MONSMSZSMiMMVONwl.We.M.Y/\$0.41M:r,e.'"'S-r.40:VoN.ft..:WAVAW'MAIMA.: KVAMAX:xs

 $\lambda$ 

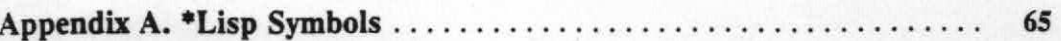

# **Preface**

"Liste Beference Minimized"

# **Objectives of This Manual and and agreed and half and all**

The *\*Lisp Reference Manual* describes the essential constructs of the \*Lisp language and explains the concepts used m programming the Connection Machine in \*Lisp.

wash resources alis?" I trace-mon herem

pier doachbes the operations that select the sal of processors to p

Pelatera consecuto Machine memory are stored in Line of

numerically and logically, the operations for del

Chipler 3, The Poor Data Stru-

Clinples 7, Uning the Commedian to

Chupter B. Analskay Potential Differential

Appendix A. An Exemple "Lion Process.

# **Intended Audience**

former entires facil ampirished

The reader is assumed to have a working knowledge of Common Lisp, as described in *Common Lisp: The Language,* and a general understanding of the Connection Machine system. The *Connection Machine Front-End Subsystems* provides the necessary background information on the Connection Machine system.

ductions protestant and processor address senates and transl

#### **Revision Information**

This manual is a revision of the *\*Lisp Reference Manual,Version* 4.0, published October 1987. This revision corrects information presented in that version and updates descriptions to account for the implementation of 'Lisp Version 5.0. It does *not* fully describe \*Lisp Version 5.0: the *Supplement to the \*Lisp Reference Manual* provides information on language features new with Version 5.0.

#### **Overview of Manual**

Chapter 1. Introduction I\* all matters anony olgans a subscription of the

#### **Chapter 2. Overview of \*Lisp**

**This chapter provides an overview** of the Connection Machine computer and of •Lisp, **including:** 

The chapter points out some potential difficulates and common us

- **A description of the language's basic concepts,** such as parallel variables and **the selection of particular processors**
- **The parts of a typical \*Lisp program**
- **Code examples that illustrate using parallel variables and processor** selection, defining **parallel functions, and performing interprocessor communication**

*Preface* 

Names that stand for pieces of code (metavariables) appear in italics. In function or macro descriptions, the names of the arguments appear in italics.

Argument names can restrict the type of an argument; argument names that end in the suffix *pvar* must be parallel variables. For example, the name *integer-pvar* restricts the argument to a parallel variable whose fields in the currently selected set of processors must all contain integers.

Braces followed by a star (as in *{symbol }°)* are used as in *Common Lisp: The Language* to indicate the *symbol* may appear zero or more times.

#### **Related Documents**

- *\*Lisp Release Notes,* Version 5.0 The current release notes provide a succinct overview of the changes made to to 'Lisp since the release of Version 4.3. These are essential reading.
- *Supplement to the \*Lisp Reference Manual,* Version 5.0 This manual updates the *\*Lisp Reference Manual,* adding descriptions of all features new with the release of \*Lisp Version 5.0.
- *\*Lisp Compiler Guide,* Version 5.0 This manual describes the current implementation of the \*Lisp compiler.
- *Connection Machine Front-End Subsystems*  The manuals in this volume should be read before the *\*Lisp Reference Manual.* It explains the configuration of the Connection Machine system, and how to access the Connection Machine from a front-end computer.
- *Connection Machine Parallel Instruction Set*  The *\*Lisp Reference Manual* explains how to call Paris from 'Lisp. Users who wish to do so should refer also to the Paris manual.
- *Common Lisp: The Language* by Guy L Steele Jr. Burlington, Mass.: Digital Press, 1984.

This book defines the de facto industry standard Common Lisp.

## **Customer Support**

Thinking Machines Customer Support encourages customers to report errors in Connection Machine operation and to suggest improvements in our products.

When reporting an error, please provide as much information as possible to help us identify and correct the problem. A code example that failed to execute, a session transcript, the record of a backtrace, or other such information can greatly reduce the time it takes Thinking Machines to respond to the report.

To contact Thinking Machines Customer Support:

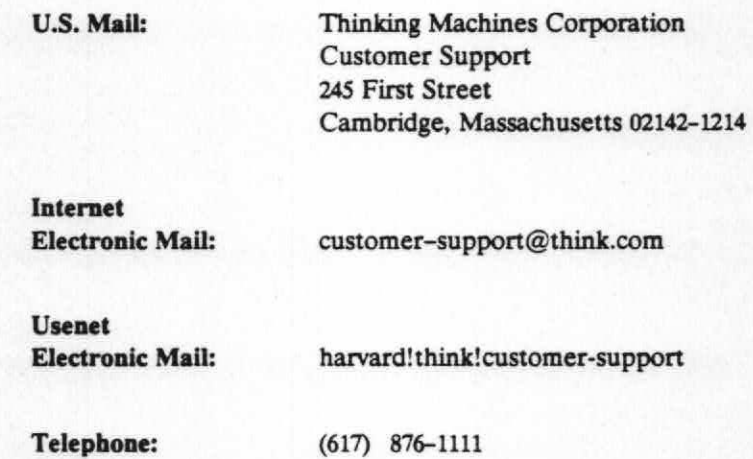

#### **For Symbolics users only:**

The Symbolics Lisp machine, when connected to the Internet network, provides a special mail facility for automatic reporting of Connection Machine system errors. When such an error occurs, simply press CTRL-M to create a report. In the mail window that appears, the To: field should be addressed as follows:

To: bug-connection-machinegthink.com

Please supplement the automatic report with any further pertinent information.

## **Chapter 1**

## **Introduction**

\*Lisp (pronounced *star lisp)* is a data parallel language designed to program the Connection Machine.

**'vutogos, 40.** zNAMIANKrff -Aavomm,,f,,fam

A Connection Machine (CM) data parallel computer consists of a large number of simple processors. Each has some associated local memory and is integrated into a highly connected communications network. A CM configuration can have up to 65,536 processors, each with 4K bits (in model CM-1) or 64K bits of memory (in model CM-2). Typical applications use data types that have components spanning many Connection Machine processors. \*Lisp provides the means for creating and manipulating these parallel types.

"Lisp is an extension of Common Lisp. \*Lisp adds a new data structure and extensions of many Common Lisp functions that execute in many Connection Machine processors in parallel.

"Lisp has several important features:

- Many "Lisp language features map directly onto Connection Machine instructions; therefore, users quickly develop an intuition for predicting program performance.
- 'Lisp includes an interface that permits direct calls to Paris from within a "Lisp program.
- A \*Lisp compiler is provided (described in the *\*Lisp Compiler Guide).*
- A \*Lisp simulator is provided for preliminary program testing and debugging. Executing entirely on a serial front end, it simulates the Connection Machine operations.

## Lisp Reference Manual

# Chapter 2 **more all conservers online M** notion and 2 to be trailed **Overview of \*Lisp**

**This chapter introduces the main concepts and terminology of \*Lisp. It then provides a brief overview, with code examples, of \*Lisp operations. All operations appearing in this chapter are described more fully in subsequent chapters.** 

Main body of "Lisp program, which typically contains:

Temporary Counsetton Machine morage allocation

tu. Viiten vallantiin vallantiin vallantiin vallantiin vallantiin vallantiin vallantiin vallantiin vallantiin

**The primary concepts of the \*Lisp language follow:** 

- **\*Lisp programs execute on a front-end computer. typically a Symbolics Lisp machine or a Digital Equipment Corporation VAX. As a side effect of running the \*Lisp program, the front-end computer generates Paris instructions for the Connection Machine processors to execute. Every so often. the front-end computer transfers data or results of computations to or from the Connection Machine.**  turis Reference Manual is a chapter
- **\*Lisp programs refer to and manage memory in the Connection Machine processors through Lisp objects called** *pvars* **(pronounced** *pee-vars,* **for** *parallel variables).* **These objects contain information about memory locations in the Connection Machine processors and the possible types of values stored at those locations. A pvar looks like a large vector of Common Lisp values, with each value stored in a different Connection Machine processor. These values may be integers, floating-point numbers, booleans, or any other Lisp object (for example: 0, 102, -5, 10.333, t, nil, hi-there). As with Common Lisp, the \*Lisp programmer need not be concerned with type coercion, since it is done automatically.**

**• \*Lisp programs control the set of Connection Machine processors that are executing instructions. This set may range from all processors in the machine to none of the processors.** 

**Given these concepts, a \*Lisp program typically consists of these parts:** 

- **Permanent Connection Machine storage declarations.**
- **Code for creating static data structures in Connection Machine memory. This often involves substantial transfers of data from the front-end computer to the Connection Machine.**
- **Pvar Component** A single instance among the collection of values represented by a pvar. A pvar component may be any Lisp value; the set of components represented by a pvar need not be all of the same data type.
- **Field** The memory occupied by all the components of a pvar. A field is a string of contiguous bits in the same memory location in *each* processor. The components of a pvar all occupy the same amount of memory (even if they are of different types), and they are all stored at the same memory address in the respective processors.
- **Pvar Contents** The set of values (components) represented by a pvar. These values are stored in the field in the Connection Machine that is described by the pvar.
- **Currently Selected Set** Most \*Lisp operations are only carried out in a subset of the Connection Machine processors. This subset is called the *currently selected set* and is specified by using \*Lisp special forms, such as **\*all, \*when, 'cond,** and *\*if.*
- !! The names of functions and macros that return pvars as their values end with !!. This suffix, pronounced *bang-bang,* is meant to look like two parallel lines. We recommend that user-defined functions follow this convention (although nothing enforces it), because it helps ensure that pvars are produced only in contexts where they can be used. It is an error to produce pvars in contexts where they cannot be used (see chapter 8).

There are a few \*Lisp macros whose names do not end in !!, such as **'when, \*all** and **'let,** that, nonetheless, may optionally return a pvar.

All \*Lisp functions that perform parallel computation and do not end in!! begin with \* (pronounced *star);* hence, the name \*Lisp.

ipos demonstrate apithmentic or

**Parallel Equivalent** of This phrase is used to describe a \*Lisp function with reference to a Common Lisp function. For example, "mod!! is the parallel equivalent of the Common Lisp **mod."** This means that mod!! performs the same calculation as mod, only mod!! performs the operation in parallel using each component of an argument pvar.

#### **2.2 \*Lisp Concepts**

with substants.

This section contains sample code that illustrates some common \*Lisp expressions. All the functions used are described fully in later sections of this manual.

n ni benksteno won si 11 seusand 67 muu

*'' ....................................................................................................* 

The above sets the contents of pvar **a** to the sum of the contents of pvar **b** and pvar c. Notice that because c contains floating-point values, the integers contained in **b** are properly coerced to a floating-point value, and the result is a floating-point value as well. (((0 11) a 11=) asd=")

circo a fiel a con")

 $(1/100 - 11) - 1/100$ 

((0 ) () m () = 0 mmHam)

5, 2, or 3 after dividing by 4, the following might be used

Floring airs older WI into around

Expressions can be nested:

(\*set a (-!! b (\*!! a ((!! 2))))) the oriental solution of each ingle if

This sets **a** to the difference of **b** and 2 times **a.** This simple expression causes thousands of operations to go on simultaneously.

#### **2.2.2 Predefined Pvars**

Two pvars are predefined in \*Lisp. The pvar til contains the Lisp symbol t in each processor; the symbol ti! is equivalent to (!1 t). Similarly, the pvar nil!! contains the Lisp symbol nit in each processor.

# **2.2.3** Selection I manufact space and assessory of another points and the official

When the Connection Machine is initialized, every processor will be in a state to execute all \*Lisp instructions in parallel. However, it may be necessary to execute instructions in some subset of the Connection Machine processors.

One way of temporarily selecting a subset is to wrap the \*when macro around a body of forms. For example, to select the set of all processors whose cube addresses (contained in the pvar returned by the function **self-addressl!)** end in 1, one might use the following:

```
Create a pvar that is True in all odd processors 
(*defvar odd-address-p 
         (=!! (!! 1) (mod!! (self-address!!) (!! 2)))) 
;; Now select all processors with odd cube addresses
(*when odd-address-p ...)
```
**In another case, it may be desirable to perform an operation in the processors in which the cube address is even and the pvar • contains zero. Two natural ways to** do this are to (1) use the logic functions to select the correct set:

```
(*when (and!! (not!! odd-address-p) 
        _{\rm{max}} _{\rm{min}} (=!! a (!! 0)))) _{\rm{max}} a multer !!! bus likense fail sick
        (*set a (+!! a b)))) d who hasses out to be have a second
```
#### **2.2.4 \*Defun**

To define functions that can take pvars as arguments or return them as values, use "defun instead of **defun.** For example, to define a function that takes two pvar arguments and returns their sum, difference, product, or quotient (depending on whether the processor's address has remainder **0, 1, 2,** or **3** when divided by **4** in all processors in the currently selected set), use the following: a flasher

NEWS for short). It is possible to sum the value contained in a in (

```
(*defun four-function!! (pvar-a pvar-b) 
   (*let ((address-bits (mod!! 
(self-address!!) (!! 4))) 
          answer) 
         (*cond 
            ((=!) \text{ address-bits } (!! 0))(*set answer (+!! 
pvar-a pvar-b))) 
            ((=)! address-bits (!! 1))(*set answer (-!! 
pvar-a pvar-b))) 
                                                    and then made as
            ((-!) address-bits (!) 2)
             (*set answer (*!! 
pvar-a pvar-b))) 
            ((=!) address-bits (!! 3))(*set answer (/!! 
pvar-a pvar-b)))) 
         answer)) 
                           whale time from the processe of their slut
```
This may now be used like any other!! function, as in:

(\*set a (four-function!! (+!! a (!! 4)) (-!! a b)))

To pass a \*Lisp function as an argument, use **\*funcall.** For example, the following:

Contattation Constanta

I'mo configuration variables defined in channer'

```
(defun *compose (*f *g x) 
  (*funcall *f (*funcall *g x))) 
(*set a (*compose 'sqrt!! (!! 8)))
```
acts like:

```
(*set a (sqrt!! (1+!! (!! 8))))) oi sichards of factors is said and it is a set of \mathbf{F}
```
# **2.2.5 Communication**

This section demonstrates how to cause the processors to communicate with one another. noiteneethnos you gi sure flow a let

tates subsettings of this flexibility. In addition, it is destroide to write software that mins

One connectivity pattern that can be specified upon initialization is a two-dimensional grid in which each processor has a neighbor on the north, east, west, and south (or "Lisp Reference Monual"

[richtsmark]

# **The Pvar Data Structure**

**The basic abstraction in \*Lisp is the pvar. A pvar is a Lisp object that references a field of memory in the Connection Machine system. It contains everything necessary to describe the field. In \*Lisp, the contents of pvars may be any valid Lisp object. As in Common Lisp, coercion between data types and allocation of memory is handled automatically.**  ynu'l abir-

and administration processions suches norse none

haman turra impostming it it

that the masted page is slowply return

**Chapter 3** *r* bondard revealing the state of bondard and an experience of band and all the

she slabores breet pronuncer

mones is use, then all pears declared with "datur are

Kiens are nome cample uses:

### **3.1 Creating New Pvars**

**To create a permanent, named pvar, use \*clever (analogous to the Lisp clever). To create a permanent, unnamed pvar, use allocate! I.** 

#### **'defvar** *symbol* **&optional** *initial-value-pvar documentation-string* **[Macro]**

**This creates a new pvar that is permanently allocated.** *Symbol* **contains the allocated pvar. The optional argument** *initial-value-pvar* **may be any pvar or pvar expression. \*defvar creates a new pvar, initializes it to the contents of** *initial-value-pvar ,* **and sets the** *symbol* **to that new pvar using setq. If no** *initial-value-pvar* **argument is given, the**  *symbol* **contains a pvar whose values are uninitialized. Note that \*coid-boot resets the**  values of all pvars allocated by *\*defvar*. This form returns *symbol*.

**Some example uses of \*defvar are:** 

```
Jon ei zi li lin boa zavq a si manuagus sidi li s announ sidi
(*defvar a) 
(*<b>defvar</b> b (!! 5))(*defvar c (+!! b (!! 6))) 
                                        Allocating Loosi Pvara
(*defvar d t!!) 
(*defvar e (self-address!!)) 
(*defvar f c) and the signal let along a single product and signal and signal and signal and signal and signal and signal and \alpha
```
expressions stems from its maintenance of this stack. While this automatic allocation takes care of many situations, there are times when it is desirable to explicitly allocate a temporary variable. The \*Lisp macros for performing this operation are \*let and \*let\*.

#### **'let** *({(symbol* **&optional** *pvar—expression)}')* **&rest** *body [Macro]*

The first expression following the 'let should be a list of lists, each specifying one temporary pvar. The elements of each sublist should consist of a Lisp symbol whose value will be the temporary pvar, followed by an optional pvar or pvar expression that will be copied into the new one.

These pvars survive only for the extent of the form. It is an error to try to refer to these pvars outside the body of the \*let. In other words, the *symbols* have lexical scope (as in Common Lisp), whereas the pvars themselves have dynamic extent that terminates when the 'let form is exited.

• iet returns the value of the last form of the body, regardless of whether that value is a pvar. It is legitimate to return a temporarily bound pvar. \*let **is** *not* able to return multiple values.

#### **'let'** *({(symbol* **&optional** *pvar—expression)}')* **&rest** *body [Macro]*

This macro behaves in the same manner as 'let except that, as in Common Lisp, the defining expressions are evaluated in sequence, so that previous bindings affect the evaluation of future initialization forms.

Some example expressions are:

```
peristic vove home
   (*let* (a 
           (b (!! 8)) 
           (c (*!! b (!! 528))) 
solev a crise (d \ (1!) - 2.715)) yam the " continue is subbe
                                         tions a linguist processor of a cont
           (e (self-address!!))) 
   (some-pvar-functionabcde) ;This may modify a,b,c,d,or e 
   (+!!abcde)) ;This returns a pvar 
   :; take the global maximum of bits 16-31 of the self pointer
   (*let ((a (load-byte!! (self-address!!) (!! 16) (!! 16)))) 
     (*max a)) ;This does not return a pvar
```
Is at an ine for processor I? to 1691.

### **3.3 Setting the Values of Pvars**

The \*set macro allows the contents of **one pvar to be set to the contents of another. The**  destination field is set in those processors that are currently selected. A **\*set** expres**This function returns, as a Lisp value, the component of the field specified by** *pvar* **in the processor whose grid address is given by** *addresses.* **There must be as many** *address*  **values as there are dimensions in the processors' current configuration (as specified previously with \*coid-boot). \*sett may be used with prof-grid to write a value into a single processor of a pvar.** 

**(pref-grid bar 4 7)** 

**The above returns the component of pvar bar from processor (4,7) (on a two-dimensionally configured machine).**  Crimetians ared-baminanty.

Diese forms are used in declarations of pvars conta-

(chuan) srud-benatel move)

mum allowed length is 2 lain.

```
(*setf (pref-grid bar 4 7 8) (* 19 89))
```
**The above sets the component of pvar bar for processor (4,7,8) (on a three-dimensionally configured machine) to 1691.** 

# **3.5 Declaring Pvar Types <b>of taxes** and the second seconds of taxes and the seconds of taxes and the seconds of taxes and taxes are not taxes and taxes are not taxes and taxes are not taxes and taxes are not taxes are not

**\*Lisp does not require that the programmer declare the type of a pvar's contents, nor does it require that all of a given pvar's values be of the same type. A pvar can have an integer in one processor and a floating-point number in the next. This flexibility comes at the cost of decreased efficiency.** 

**Type declarations are a method to reduce runtime overhead for \*Lisp code running either interpreted or compiled. Using pvars of defined types results in faster interpreted code and allows the \*Lisp compiler to translate \*Lisp code into Lisp/Paris.** 

**For more information on pvar types, see chapter 8 of the** *Supplement to the \* Lisp Reference Manual.* **For more information on how the \*Lisp Compiler uses pvar types see the** *\*LISP Compiler Guide.*  (Assemb-treatrogets Massements)

whe a flouting-point number with an arbitrary

third Set fire a discussion of

#### **3.5.1 Syntax of Declarations**

**The pvar types supported by \*Lisp are signed and unsigned integers, floating-point numbers of varying precision, complex numbers containing floating point data of varying precision, characters, string-chars, and booleans. Pvar type declarations presently are processed only by \*proclaim, •let, •let, •defun, \*locally and the. These declarations have the same syntax as declarations in Common Lisp. The type of a pvar is specified in the following manner: A.5.2 Example Declarations** 

**( pvar** *pvar-type-specifier)* nents with the above prox sype specifiers:

 $\lambda$ 

```
(*proclaim '(type (pvar boolean) finished-p)) 
(*defvar finished-p nil!!) 
(*let* ((templ (load-byte!! foo (!! 0) (!! 9))) 
        (temp2 (sqrt!! tempi))) 
  (declare (type (pvar (unsigned-byte 9)) tempi) 
           (type (pvar single-float) temp2)) 
  ;; templ may contain values between 0 and 511.
  ;; temp2 may contain single-floats.
  ...)
```
(setq xx (allocate!! (!! 1.23) 'xx '(pvar double-float)))

\*Lisp allows certain elements of declarations to be computed at run time as opposed to compile time. All the *length* arguments to the type declarations may be either constants or run-time expressions such as global configuration variables. Following is a typical example using a global configuration variable:

```
(*let ((temp (self-address!!))) 
  (declare 
   (type (pvar (unsigned-byte *current-send-address-length*)) 
         temp)) 1.14.14
```
tourned asnewable will

processors in which may is non-oil. Even if there are no selected processors, ALE formed in the body are evaluated. The value of the final expression in the body is to thened whether it is a Lisp value or a pvor.

## **Chapter 4**

# **Processor Selection**

**When the Connection Machine is initialized, every processor is in a state to execute all \*Lisp instructions in parallel. However, it may be necessary to execute instructions in some subset of processors. In fact, most operations are executed in a subset of Connection Machine processors, which is known as the** *currently selected set.* 

are, both then-form and clay-form are evaluated. Unlike Ligg's U,

'":"TESSTIMAraigitraMeffirATINSTO

This form is analogous to the Linn a

**Some of the macros in \*Lisp that change the currently selected set are \*all, \*when, \*cond, and \*If. These macros select processors based on the result of a pvar expression. Any processor in which the pvar expression evaluates to rill is eliminated from the selected set. Although these macros may modify the currently selected set, they all obey the discipline of restoring the currently selected set to its previous state upon completion. Also, they may be nested as deeply as desired.** 

**It is sometimes useful for user functions to have a \*all surrounding their bodies to ensure that they are starting out with the complete machine selected. Using the functions described in this section, the selected set is whittled down to select only the processors that should perform a given operation. The body of these forms is** *always* **executed, even if there are no selected processors.** 

**Note: In the current implementation, of the forms below that return values, none are configured to allow the return of multiple values. It is an error to attempt to return multiple values from any of these forms.** 

## **'all &body** *body [Macro]*

**This form selects all processors. Its body is executed with the currently selected set equal to the entire machine. The value of the final expression in the body is returned whether it is a Lisp value or a pvar.** 

# **\*when** *pvar* **&body** *body [Macro]*

**By amused messencers** 

**This form** *subselects* **from the currently selected set. Thus every processor that is unselected when \*when is called remains unselected in the body of the \*when. It selects** 

```
(*when (=!! a b) (*set e (+!! c d))) 
(*cond ((=!! a (!! 1)) (*set e (+!! b c))) 
       ((not!! (=!! c d)) (*set f (*!! b c))) 
       (t!! (*set f (!! 9)))) 
(*if (=!! c d) (*set e f) (*set g h)) 
(*when a (*set b (-!! b)) 
(*defun f (x y) 
   "Returns y divided by x for y greater than 0. 
   Returns nil if any x is 0. The return value is 
    undefined a processors where y<0" 
   (block foo 
      (with-css-saved 
         (*when (>!! y (!! 0)) 
            (if (*or (=!! (!! 0) x)) 
               (return-from foo nil) 
               (/!! y x)) 
              ))))
```
"Linp Nafarmata Mamual

[mamara7]

The prest returned by this predicate contains ( for each processor where the v Chapter 5 <sup>25</sup> analoo ils oi un bos zone certi and al way whenever heavens belt

# **Computations on Pvars**

**This chapter introduces a variety of functions that work within each processor and that return a pvar containing all the processors' results. Recall that in \*Lisp, it is conventional for functions that return a pvar to have the suffix!! on their names.** 

# **5.1 Predicate Operations**

**The \*Lisp predicate functions are used in the same way as Common Lisp predicates, for instance, in conditional expressions. They return a pvar that contains a t in all processors of the currently selected set in which the predicate holds, and a nil in those in which it does not.** 

# **oddp!!** *integer-pvar [Function]*

**The pvar returned by this predicate contains t for each processor where the value of the argument** *integer-pvar* **is odd, and nil in all others. It is an error if any component of**  *integer-pvar* **is not an integer.** 

This is the parallel equivalent of the Common Lisp function zerop.

**evenp!!** *integer-pvar [Function]* 

**The pvar returned by this predicate contains t for each processor where the value of the argument** *integer-pvar* **is even, and nil in all others. It is an error if any component of**  *integer-pvar* **is not an integer.** 

pluspli *number-pvar* [*Function*]

**The pvar returned by this predicate contains t for each processor where the value of the argument** *number-pvar* **is greater than zero, and nil in all others.** 

23

small revision

'''' •••••;•,'•••:•:•••••••••::.Ke••utiw:::w..

word-redman fleeunim

voil! or joz 2

#### *1=ll numeric-pvar* **&rest** *numeric-pvars [Function]*

**This returns a pvar that contains tin each processor where the argument pvars contain unequal values and nil elsewhere. If only one argument is given, the returned pvar is t!!.** 

# *<11 numeric-pvar* **&rest** *numeric-pvars [Function]*

#### **This returns a pvar that contains t in each processor where the argument pvars contain values which are in strictly increasing order and nil elsewhere. If only one argument pvar is given, the returned pvar is t!!.**

# *>1! numeric-pvar* **&rest** *numeric-pvars [Function]*

**This returns a pvar that contains t in each processor where the argument pvars contain values which are in strictly decreasing order and nil elsewhere. If only one argument**  pvar is given, the returned pvar is t!!.<sup>1</sup> and there are the manufactured and the company of the company of the company of the company of the company of the company of the company of the company of the company of the comp

# *<=!! numeric-pvar* **&rest** *numeric-pvars [Function]*

**This returns a pvar that contains t in each processor where the argument pvars contain values which are in non-decreasing order and nil elsewhere. If only one argument pvar**  is given, the returned pvar is t!!.

*>s!! numeric-pvar* **&rest** *numeric-pvars [Function]* 

#### **This returns a pvar that contains t in each processor where the argument pvars contain values which are in non-increasing order and** *nil* **elsewhere. If only one argument pvar is given, the returned pvar is t!!.**

#### **5.1.1 Predefined Pvars**

## isn' til nomingue to redmun bbo na oue stodi ii i senator sidi voessoore di [Constant]

ymyn mess linos

**This is** *a* **pvar whose contents in each processor is the Lisp symbol t.** 

one function on all the grant. If no great are given, then not is no-

## **nil!!** *[Constant]*

**This is a pvar whose contents in each processor is the Lisp symbol** *nil.* 

**It is an error to use t!! or nil!! as the destination for \*set, \*pset or any other form which**  These functions may be used only on pvars whose contenses modifies its argument.

#### **lognottl** *integer-pvar [Function]*

This returns a pvar whose bits are the <u>logical complement</u> of the bits in *integer-pvar*.

#### **logiort! &rest** *integer-pvars [Function]*

This returns a pvar whose bits are the logical inclusive orof the bits in *integer-pvars.* If there are no *pvars,* then (!! 0) is returned.

#### **logxort! &rest** *integer-pvars [Function]*

This is the parallel equivalent of the Common Lisp function *loccor.* If there are no *integer-pvars,* then (H 0) is returned.

## **logand! &rest** *integer-pvars [Function]*

This returns a pvar whose bits are the <u>logical and</u> of the bits in *integer-pvars*. If no *integer-pvars* are given. then (!! -1) is returned.

crowlednesday feets war

#### **logeqvt! &rest** *integer-pvars [Function]*

company PL

This is the parallel equivalent of the Common Lisp function *logeqv.* If no *integer-pvars*  are given, then (1! **-1)** is returned.

t one more goons as wears as to as since ;<br>O at eatey second if one weapons to be a more that has any field whole value

# **5.4 Numerical Operations**

This section describes the elementary numerical functions. As with Common Lisp, the results of these functions are always numerically correct. For example, the result of an addition is never truncated. no matter how much memory is required to represent the result. If not enough memory is available, an error is signaled. However, the numerical accuracy of certain arithmetic operations on floating point data is subject to restrictions noted in the *Version 5.0 'Lisp Release Notes.* A few arithmetic operations are also restricted when operating on integer data to a maximum number of bits for each argument. The Release Notes also describe these limitations.

These functions each return results of the same type as the most expensive of their arguments (e.g. if all arguments are integers, the result is generally an integer; but if any argument is a float, the result is a float). everyones add at land tays a annulou con

#### **mod!!** *numeric-pvar integer-pvar [Function]*

**This is the parallel equivalent of the Common Lisp function mod. It is an error if** *integer-pvar* **contains zero in any processor.**  Actuach armas adi lo tadimire

#### **ash!!** *integer-pvar count-pvar [Function]*

#### **This is the parallel equivalent of the Common Lisp function ash.**

#### **truncate!!** *numeric-pvar* **&optional** *divisor-numeric-pvar [Function]*

**This is the parallel equivalent of the Common Lisp function truncate, except that only one value (the first) is computed and returned.** 

#### **round!!** *numeric-pvar* **&optional** *divisor-numeric-pvar [Function]*

**This is the parallel equivalent of the Common Lisp function round, except that only one value (the first) is computed and returned.**  mdriumol leunka edi Jonada

#### **ceiling!!** *numeric-pvar* **&optional** *divisor-numeric-pvar [Function]*

**This is the parallel equivalent of the Common Lisp function ceiling, except that only one value (the first) is computed and returned.** 

#### **floor!!** *numeric-pvar* **&optional** *divisor-numeric-pvar [Function]*

**This is the parallel equivalent of the Common Lisp function floor, except that only one value (the first) is computed and returned.** 

**sqrt!!** *non-negative-or-complex-pvar [Function]* 

**This returns the non-negative square root of its argument, if the argument is not complex. If the argument is complex, the principal square root is returned. Unlike Common Lisp., it is an error to provide a negative, non—complex value to sqrt!!.** 

Supplement to the "Lisp Reference Monual

#### **isqrtil** *non-negative-integer-pvar [Function]*

**This is the parallel equivalent of the Common Lisp function isqrt.** 

#### **random!!** *limit-pvar [Function]*

**This returns a pvar whose contents is a random value between 0 inclusive and** *limitpvar* **exclusive for each processor.** 

**least significant bit. In any processor in which zero bits are extracted, the resulting field contains zero. This operation is especially fast when both** *position-pvar* **and** *sizepvar* **are constants. as in (1** *lisp-value). from-pvar* **must be a pvar containing integers. while** *position-pvar* **and** *size-pvar* **must be pvars containing non-negative integers. Outof-range bits are treated as zero for positive integers (for example. (load-byte!! (1! 1) (1! 2) (1! 3)) returns a pvar that contains zero in each processor). and one for negative integers (for example, (load-byte!! (!! -1) (!! 2) (!! 3)) returns a pvar that contains 7 in each processor).** 

#### **deposit-byte!!** *into-pvarposition-pvarsize-pvarbyte-pvar [Function]*

**This returns a pvar whose contents are a copy of** *into-pvar* **with the low order** *size-pvar*  **bits of** *byte-pvar* **inserted into the bits starting at location** *position-pvar.* 

**When the** *into-pvar* **is positive (negative), zeros (ones) are appended as high order bits of** *byte-pvar* **as needed. The returned value may have more bits than** *into-pvar* **if the inserted field extends beyond the most significant bit of** *into-pvar.* **For example, (deposit-byte!! (11 3) (!! 1) (11 2) (11 2)) returns (11 5). This function is especially fast when both** *position-pvar* **and** *size-pvar* **are constants, as in (1!** *lisp-value). Into-pvar* **and**  *byte-pvar* **must contain integers, while** *position-pvar* **and** *size-pvar* **must be pvars containing non-negative integers only.** 

**if!!** *pvar then-pvar* **&optional** *else-pvar [Macro]* 

47330

**This returns a pvar that contains the contents of the** *then-pvar* **in all processors in which** *pvar* **is non-nil, and the contents of** *else-pvar* **in all processors in which** *pvar is* **nil. The** *else—pvar* **argument defaults to nil!!. For the execution of the** *then-pvar* **expression. the currently selected set is set to all processors that passed the predicate, whereas for the execution of the** *else-pvar* **the currently selected set is set to all the selected processors that failed the predicate. (See also •** *if ,* **which is executed only for side effect.)** 

pect to the value of numeric-pase in groce

program antura lidean Atosasoc

User-Defined Operations

This is equivalent to: **a secure of all week areas and all and all and the locking and art be** 

```
(*let ((result) 
          (temp-pred pvar)) 
      (*when temp-pred 
          (*set result then-pvar)) 
      (*when (not!! temp-pred) 
         (*set result else-pvar)) 
      result 
                           guments are passed by reference, not by volue,
\overline{)}
```
ddress, I being put in the ex-

**An example that demonstrates the usefulness of** *if!!* **is the following function to take the absolute value:** 

stans obanged uning "set. It is genera

## **\*defun** *name arg-list* **&body** *body [Macro]*

**This is analogous to the Common Lisp defun and can be used in place of it in defining user functions that might take as an argument a pvar or that might return a pvar as a result. Using \*defun is only required if a function is to take pvar arguments and possibly return a non-pvar result. • defun returns, as a symbol, the name of the function being defined. Like the Common Lisp defun, the body may contain declarations and a documentation string. In particular type declarations for pvar arguments may be provided within the body of a \*defun.** 

**If, in a given file, a function too defined by \*defun is called before it is defined textually in the file, or is called but is not defined in the current file, then the user must declare that too is actually a function defined by •defun and is not a regular function defined by defun. One makes such a declaration with the \*Lisp macro • proclaim. For example:** 

**(\*proclaim '(\*defun foo))** 

**Failure to make such declarations results in incorrectly compiled code.** 

**\*funcall** *function* **&rest** *arguments [Macro]* 

**This is used just like Common Lisp's funcall, but with functions defined using •defun. One may not use funcall with a function defined using \*defun.** 

finit value for the key

provides the default value for the keyword are

**\*apply** *function arg* **&optional** *more-args [Macro]* 

**[Macro]** 

**This is used just like Common Lisp's apply, but with functions defined using \*defun.** 

provides the default value for the keyword argument rear-

### **5.7 Debugging Tools**

**pretty-prInt-pvar** *pvar* 

**&key (:mode \*ppp-default-mode\*) (:format \*ppp-default-format\*) (:per-line \*ppp-default-per-line\*) (:start •ppp-default-start\*) (:end \*ppp-default-end\*)** 

**This prints out the contents of a pvar in all processors. If :per-line is nil, no newlines are ever printed between values; otherwise, :per-line values are printed out and then a newline is output. The keyword :mode** can **have the value :cube or :grid; in the latter** 

#### **Ilst-of-ective-processors** *[Function]*

**This simply returns a list of cube addresses of all the currently selected processors. The order of this list is not specified. Since this function is so useful, an alias, loap, is also defined. This could be written as:** 

```
(defun list-of-active-processors () 
   (let ((return-list nil)) 
      (do-for-selected-processors (processor) 
         (push processor return-list)) 
      return-list))
```
**pretty-print-pvar-in-currently-selected-set** *pvar*  **&key** *format start end [Function]* 

This function prints out the the cube address and value of *pvar* for all processors in the **currently selected set. Since this function is so useful, an alias, ppp-css, is also defined.**  *format* **defaults to "-s". This function returns no values.** 

## **6.4 Global Operations**

The following functions reduce the contents of a pvar in all selected processors into a single Lisp value, which is then returned:

## **•logior** *integer-pvar [\*Defun]*

This returns a Lisp value that is the bitwise logical inclusive or of the contents of *integer-pvar* in all selected processors. This returns the Lisp value 0 if there are no selected processors. words, the first dimension is dimension 0, the second dimension is dimension 1, and so

#### **•logand** *integer-pvar [\*Defun]*

This returns a Lisp value that is the bitwise logical and of the contents of *integer-pvar* in all selected processors. This returns the Lisp value -1 if there are no selected processors.

#### \*min *numeric-pvar* [\*Defun]

This returns a Lisp value that is the minimum of the contents of *numeric-pvar* in all selected processors. This returns the Lisp value **nil** if there are no selected processors.

**'max** *numeric-pvar [\*Defun]* 

This returns a Lisp value that is the maximum of the contents of *numeric-pvar* in all selected processors. This returns the Lisp value **nil** if there are no selected processors.

\*or *pvar [\* Defun]* 

This returns a Lisp value of t if the contents of *pvar* is non-nil in any selected processor; otherwise, it returns nil. If there are no selected processors, this function returns *nil.*  For example, to determine if there are any processors currently selected, use (\* or t!!), which returns t only if there are selected processors.

**• and** *pvar***<sub>io</sub>** here (vidinang) to guitainne are the birs a setulation not to  $[*Definition]$ 

This returns a Lisp value oft if the contents *of pvar* is non-nil in every selected processor; otherwise, it returns nil. If there are no selected processors, this function returns t.

*Chapter 6. Communication 51* 

#### **grid-from-cube-address!!** *cube-address-pvar dimension-pvar [Function]*

This function takes *a cube-address-pvar* and returns a pvar containing the grid address for the specified *dimension-pvar* for each selected processor.

#### **cube-from-grid-address!!** *address-pvar* **&rest** *address-pvars [Function]*

This function translates a grid address consisting of (possibly) several *address-pvars*  into a cube address for each selected processor.

#### **off-grid-border-pH &rest** *grid-address-pvars [Function]*

This function returns a boolean pvar that is true if the *grid-address-pvars* specify an address that is invalid given the current dimensions, and false otherwise. It is an error for any component of *grid-address-pvar* to be a non-integer.

**off-grid-border-relative-p!! &rest** *relative-grid-address-pvars [Function]* 

This function is identical to off-grid-border-p!! except that the *relative-grid-addresspvars* specify relative addresses.

Line Raference Manual

Machine hardware. All voolver pracs are reallocated and dusir initial values are

Chapter 7 of the assessment learn of the ga van race of and the oil processor configuration. This lesymord argument is a list of di

# **Using the Connection Machine**

or is typically called by the initialization function of the user's software. Un-

The \*Lisp language resides in a package named \*LISP. To use the language, the user must either be in that package: Paris function om annon before calling "cold-be

der mormel circumeration, this need only be called at the start of a morten

borbarra vhasnia ron ai etave

will al e21 m msL beweed ()

```
DI (in-package '*LISP) food-blos" anniagdul ball-nord smidoob nomeannos
```
or else make that package available to the package the user is in:

(use-package '\*LISP)<br>produced add a) Jadj atols .storesoong BSI = 00 setumiloon widT 31

On Symbolics Lisp machines, the user should put the following package attribute in the attribute list of any file that contains functions to be put in the • **LISP** package:

Package: (\*LISP COMMON-LISP-GLOBAL)

For instructions on how to load the "Lisp language into your Lisp machine, please refer to the *Connection Machine Front-End Subsystems.* 

borg Leslavdq vaq tornabotq laudtiv I setumitmos abd? ;;

#### **7.1 Using the Connection Machine Hardware**

This section describes the two \*Lisp functions (\*cold-boot and \*warm-boot) that allow the user to use the hardware.

**Note: The macro • cold-boot** has been enhanced to work with n-dimensional NEWS. \*Lisp interpreter safety, and geometry objects. These changes and the new features to which they are related are all documented in the *Supplement to the \*Lisp Reference Manual.*  ction restaurate correlational "Lisp and Connecti-

#### **\*cold-boot &key :initial-dimensions** *initial-dimensions [Macro]*

This function initializes \*Lisp and must be called immediately after loading in the \*Lisp software. It resets the internal state of the \*Lisp system and of the Connection

#### **7.1.1 Initialization Lists for \*cold -boot and \*warm-boot**

**Users can define a set of forms to be executed automatically before and after each execution of 'cold boot and 'warm-boot. These user-defined initialization lists are stored in one or more of these variables:**  a tacres pages will united an

the Supplement to the "Lisp Reference Man

\* Hanil anounced bond

**\*before-\*cold-boot-initlallzations\*** *[Variable]* 

**\*after-\*cold-boot-InItlallzatlons\*** *[Variable]* 

**\*before-\*warm-boot-InItlalizatIons\*** *[Variable]* 

**\*after-\*warm-boot-initializations\*** *[Variable]* 

Processora, this variable

**New forms are added using the function add-initialization, and removed using deleteinitialization.** 

This variable provides the logarithm, base 2, of the number of processors available.

**add-initlalization** *name-of-form form variable [Function]* 

**The argument** *name-of-form* **is a character string that names the form being added.** 

The argument form may be any executable Lisp form. Adding two forms with the same **name is permissible only if the forms are the same according to the function equal; otherwise an error is signaled. The** *variable* **should be one of the initialization-list vari**ables above, or it may be a list of such variables, in which case the *form* is added to each **initialization list named. The** *form* **and** *variable* **arguments must be quoted so that they are not evaluated during the call to add-initialization. For example:** 

```
(add-initialization (string 'items) 
                    '(initialization-items) 
                    '*after-*warm-boot-initializations*)
```
thus only at each s'inclumentib does get

on returns one uoce than the quasiposition afforeign address for the

**delete-initialization** *name-of-form variable [Function]* 

Machine, The functions' teams.

inoo tall a ai aidenay mall

**This function deletes the form named by** *name-of-form* **from the initialization list (or lists) specified by** *variable.* **The arguments are specified in the same manner as the first and third arguments for add-initlalization. For example:**  umi2 call\* anT

```
(delete-initialization (string 'items) 
                       '*after-*warm-boot-initializations*)
```
**P** resmarts

**boot** and \*warm-boot work in the same manner as for the interpreter. The simulator is more lenient than the interpreter with respect to dimensioning the machine: the simulator allows arbitrary extent in each dimension, while the interpreter currently supports only extents that are powers of two. Warnings are issued if one tries to configure the simulator in a way that the interpreter cannot handle.

Since the simulator and interpreter implementations of \*Lisp are very different, it is unfortunately necessary to recompile code when switching from one system to the other. It is not possible to load the simulator once the interpreter version of \*Lisp has been loaded, and vice versa.

The symbols **'lisp-hardware** and **'lisp-simulator** are appended to the Common Lisp **\*features'** list when running on the interpreter and on the simulator, respectively. These symbols can be used to perform read-time conditionalization of code.

> on Francisco Mill (((actual)

#### **7.2 Interfacing Paris Code to \*Lisp**

fover-lumpitch

It is sometimes necessary to explicitly call Paris instructions from within \*Lisp programs.

Paris instructions require pvars' memory addresses and lengths as their arguments. While a pvar is commonly—and appropriately—regarded as a "parallel variable," that is, a program variable that has a value in each CM processor, a pvar actually exists in the front end as a Lisp object that points to and describes a field in each CM processor's memory. These fields in the CM contain the values that comprise the parallel variable. The front-end Lisp object also contains pvars' addresses and lengths, information that may be needed as arguments to Lisp/Paris functions. The following functions return this information.

> The steel is used for fast allocation of pvars returned functions (such as ell ), and for storage of all pvars cr sibele, memory is allocated and deallocated on a first in

```
(pvar-location pvar) 
(pvar-length pvar)
```
These functions return the location (address) and length of a pvar.

```
(pvar-type pvar)
```
This function returns the type of a pvar. The type of a pvar may be one of :general, **:field, :signed, :float, :boolean, :complex, :character, :string-char, :array, or :structure.** These correspond to pvar types **t** (for general), **unsigned-byte, signed-byte, defined-float, boolean, complex, character, string-char, array,** and types defined by **\*defstruct,** respectively.

Launah Saferenge Mannal

## **Chapter 8**

# **Avoiding Potential Difficulties**

one that returned value. It is only attendance or restan a value created by "tat

**This chapter describes potential difficulties in using \*Lisp and ways the user can avoid them.** 

6.9 Using Maposr on Functions that Return presents

(O weve betty)

within a beach cleared that is deemed to failure.

tionidar the following code:

hood-museu" A.S

Since the body of the "tot defining specy has been exited at the

### **8.1 Pvar Values in Non-Selected Processors**

**It is an error to depend on the value of a pvar in a processor that was not in the currently selected set at the time the pvar was created. For instance, the following is incorrect:**  I-zavq-ben/leberg 200")

((finil -zevg bnocos) (Jali-tavg Jenia) ble)

```
(*when (<!! (self-address!!) (!! 10)) 
 (*let ((foo (self-address!!))) 
 (print (pref foo 20)) 
 \Omega) above illw axeve seal: asol worl of as sestmanup on restars colligibab againg
```
**The \*Lisp language definition does not define the value printed in the above example because the pvar foo was only given values in the active processors, 0 through 9.** 

since they are on the stank. There is absolutely no guarantee t

is totte me and instead on drink a

### **8.2 The Extent of Pvars**

**Unlike Common Lisp, pvars defined using \*let or \*let\* have dynamic extent; that is, it is an error to reference the value of a pvar once the body of its defining \*let or 'let\* has been exited. For example:**  ads anythbom tuentily (abasemier bes stawlyed) anely

```
(*defun will-not-work (pvar constant) 
            winned and is intended to be used as a top-level form. Under a
  (funcall 
    (*let ((xyzzy (!! constant))) 
      #'(lambda (x) (*sum (+!! (!! x) xyzzy)))
```
### **8.5 \*cold-boot**

**'cold-boot** calls cm:coidboot to initialize Connection Machine state and also initializes the \*Lisp run-time systems. This function *must* be called when first entering the \*Lisp environment (hardware or simulator) if the user intends to evaluate any code. In addition, we strongly recommend that 'cold-boot be called between runs of application programs. Finally, 'cold-boot should be called if **'warm-boot** has failed to clear an error state.

EasembbA eduO bra briD 6.8

'cold-boot is intended to be used as a top-level form. Under no circumstances should it be used inside of a \*defun form, either lexically or in such a manner that it might be executed while a **defun** function is being evaluated.

### **8.6 pref!!, pref-grid!! and pref-grid-relative!!**

These \*Lisp functions (which are actually macros) are defined to evaluate their source argument(s) in the context of the set of addresses defined by evaluating their address pvar(s). Therefore, writing a function **foo** that calls one of these functions with a source arguments passed into **foo** may not work because *s* will have already been evaluated by the Lisp evaluator before the body of **foo** is evaluated.

The solution is to define such functions as macros. For example:

```
(*defun foo (condition source-pvar address-pvar) 
   (if condition 
       (pref!! source-pvar address-pvar) 
       (!! 0) 
   ))
```
The above may not work as intended and should be rendered as

```
(defmacro foo (condition source-pvar address-pvar) 
   '(if ,condition 
        (pref!! ,source-pvar ,address-pvar) 
        (!! 0) 
    ) )
```
If **source-pvar** is always a symbol and not a pvar expression, then this modification is not necessary.

### **8.7 Multiple Values**

The current implementation does not support the return of multiple values from any \*Lisp form. It is error to attempt such an operation.

# **Appendixes**

#### GE .Hmla **Appendix A**  SQIEII, 29 OE .mus\* ULS. 13 **\*Lisp Symbols**

' Lim Reference Manual

This appendix lists all \*Lisp symbols and pvar types described in this manual.

 $11 - 761$ 

05 Assements-drive

xorll, 26

**POOYT TOVE** dd mell-skinob

(ong-float, 16

M Asofterrori signed-byte, is

single-float, 16

b, eng

unsigned-byth, 16

#### **Constants**

nill1, 7, 25 EH, 7, 25

#### **Operators**

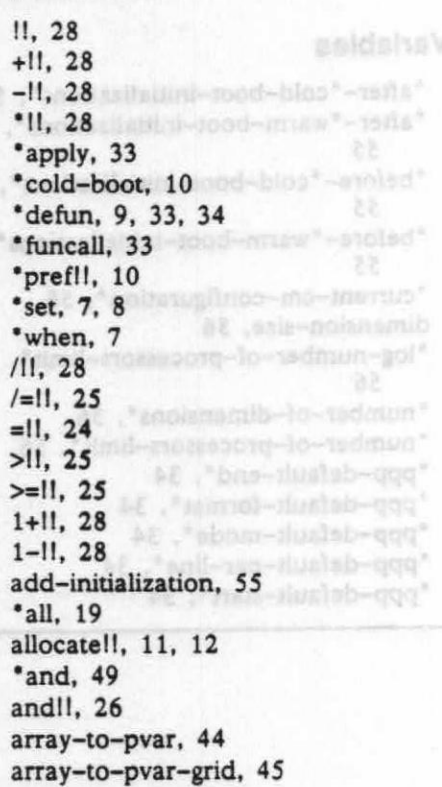

ash!!, 29 **21 .107** ceiling!!, 29 'cold-boot, 53, 61 'cond, 20 cond!!, 32 13 TE Allong cosll, 30 cube-from-grid-address, 50 cube-from-grid-address!!. 51 'deallocate, 12 \*deallocate-\*defvars, 12 declare, 16 \*defun, 15 delete-initialization, 55 deposit-byte!!, 31 do-for-selected-processors, 20 enumerate!!, 32<br>eq!!, 24 eq11, 24 eq111, 24 evenpl!, 23 float!!, 30 OE Jindy floatpl!, 24 floor!!, 29 grid-from-cube-address, 50 grid-from-cube-address!!, 51 'if, 20 if!!, 31 integerpH, 24 isqrt!!, 29 'let, 13, 15 'let`, 13, 15 list-of-active-processors, 35 load-byte!, 30 log!!, 30

PA limital\*

**TE Broad** 

16 Jig-minod-bhy-tin

# **Index**

<u>ma</u>

## **Index**

References are to page numbers. Separate listings of \*Lisp symbols and pvar types are provided in appendix A.

.:\*m.v.umx ,W4.:INAWMIMMISAM:41\*\*-MMMWAW:f:MMOIMARNAWIWASIEWss-1":".MTIM.,::\_

#### C

communication, interprocessor, 9 cube address, 4, 62 currently selected set, 5, 19 news!!, 10

#### D

debugging tools, 33 declare statement, 16 defining \*Lisp functions, 9 "defvar, 11 double-float pvar, 16

## F

field, 5 front-end computer, data transfer, 43

### G

grid address, 4, 62

## $\mathbf{I}$

interprocessor, 37-51

#### L

logical operations, 26-27 long-float pvar, 16

#### M

multiple values, 61

#### N

### P

Paris, called from \*Lisp, 57 predicate operations, 23 processor selection, 7 processors, 4 non-selected, 59 pvar,  $4, 6, 11-17$ pvar type declaration, 15-17 pvars, extent, 59

### S

selection, of processors, 19-21 \*set, 7 \*setf, 6, 14 short-float pvar, 16 signed-byte pvar, 16 simulator, 56 single-float pvar, 16

### T

type statement, 16

### U

unsigned-byte pvar, 16 memory management, 58 user-defined operations, 32